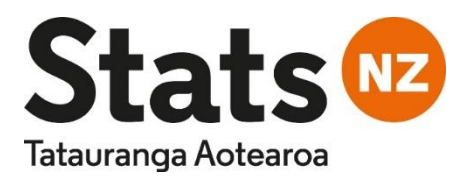

# Population Explorer Datamart - user perspective

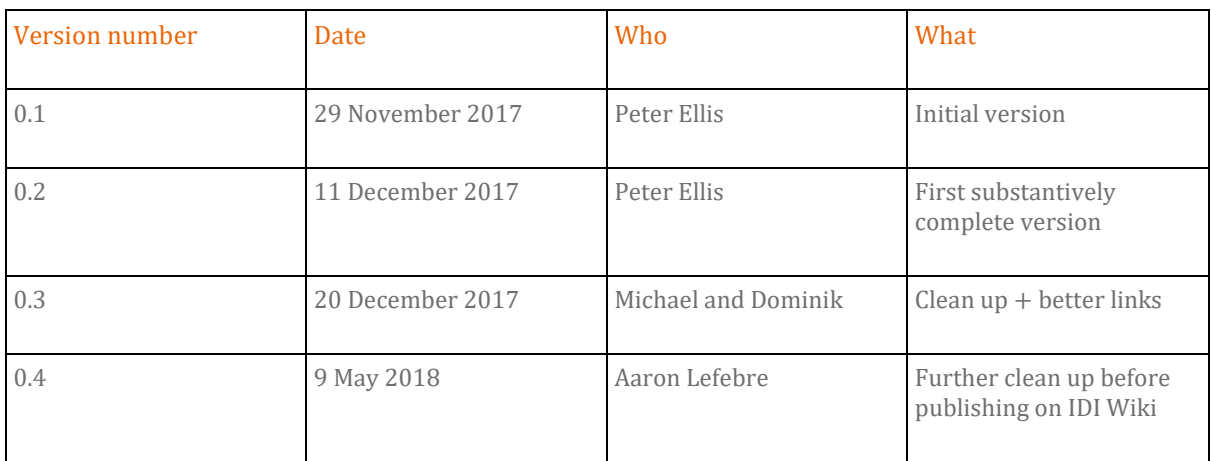

# Purpose and background

This document outlines the Population Explorer Datamart from the perspective of a user seeking to understand what tables have been built, why, and how they are to be used.

Separate documentation explains the build process and the software behind the front end prototype. This document focuses on the tables in the Datamart.

The Population Explorer is being developed by Stats NZ as part of the Integrated Data Infrastructure 2 project. IDI 2 includes four workstreams:

- Access pathways
- Information layers and confidentialisation solution
- Fundamental redesign
- Scalable infrastructure in the cloud

The Population Explorer is the main deliverable under the "Information layers and confidentialisation solution" part of the work programme. Development work began in September 2017 and a releasable product is scheduled to be available (although not necessarily deployed) by December 2017. A target date of late April has been set to deploy the first iteration of the Datamart to all IDI users in the secure Data Lab environment.

# Overall approach

# The "rollup" idea

Microdata is data about individual people, households or organisations. Analysis that uses microdata needs to include steps (such as counting, averaging, or other aggregation) that remove any chance of attributing sensitive values to known individuals. The Population Explorer is being built on the assumption that the microdata in the IDI, and the careful controls on access to it via the Data Lab, remain essentially the same. The Population Explorer is about improving existing usability of the data.

Most of the data in the IDI is in the form of *events* (such as "person X purchased pharmaceutical Y on 17 June 2012") and *spells* (such as "person A attended the year at school B from 12 February to 17 November 2012). A significant part of researcher time in any analysis involving the IDI is spent "rolling up" such data into regular observations (eg quarterly or annual), such as "number and value of pharmaceutical purchases per year". In order for researchers to do this, they may often have to work to become familiar with variables and concepts that they are only indirectly interested in (for example, to control for ethnicity in a statistical model).

The fundamental idea of the Population Explorer is to perform this "roll up" for around 20 to 50 variables, at annual and (if possible) quarterly<sup>1</sup> intervals, so researchers who are already in the Data Lab can save many days of work. This version of the data, which we describe as the Population Explorer "Datamart", will be available as a number of datasets in the Data Lab similar to existing IDI datasets. Access is available to all IDI users. The Datamart can be found under the database 'IDI\_pop\_explorer' on the usual SQL server connection.

# Data model

The Datamart is being built with a "dimensionally modelled" data model along the lines proposed by Ralph Kimball and now standard in the presentation layer of data warehouses around the world. The data model is illustrated on the next page

The data model has been chosen to be stable regardless of how many variables are "rolled up" into it. When a new variable is added, it becomes a new row in the *dim explorer variable* table, several new rows in the *dim\_explorer\_value\_year* and the *dim\_explorer\_value\_qtr* tables, and thousands or millions of new rows in the *fact rollup year* and *fact rollup qtr* tables.

# Some general conventions

- Each "fact" is a unique combination of person, rollup period (eg year) and variable. The value for that person at that time on that variable is represented in both a categorical fashion (the *fact\_rollup\_year.fk\_value\_code* column) and, for most facts, a numerical value (*fact\_rollup\_year.value*). Some variables (eg "region most lived in") do not have numeric values.
- all table names and schema names are in lower case and do not contain macrons, spaces or other illegal characters. However, the word Māori always includes a macron when it is a value in a table eg in *dim\_explorer\_variable.short\_name* where it is indicating a variable included in the data mart
- $\bullet$  table names beginning with  $\dim_{\mathbb{Z}}$  are dimension tables
- $\bullet$  table names beginning with *fact* are core fact tables
- table names beginning with  $vw$  are alternative, redundant, partial and analytically convenient versions of the fact tables, which were originally developed as views (hence the naming convention) but have been materialized as tables for performance so they can have columnstore indexes on them
- columns that might need to contain macrons are of data type NVARCHAR or NCHAR so they can contain values such as 'Māori'
- all tables have columnstore indexes and at least one clustered index on them

<u>.</u>

<sup>1</sup> Please note, the quarterly tables will not be available in the first version of the Datamart. They will be a priority build and made available mid-2018

- attributes in the dimension tables are in plain English (not fully normalised codes linked to "snowflaking" lookup tables), to make queries readable and facilitate the use of the data model in a query-building front end
- variable names beginning with  $fk$  are columns joined to a dimension table by a foreign key.

# Simplified view of core layer

We recommend using SQL Server Management Studio to investigate the tables in the Population Explorer, even if you intend to mostly query them from R, Stata or SAS. Management Studio is also the best environment for developing SQL queries which you then can use from another application.

# Overview

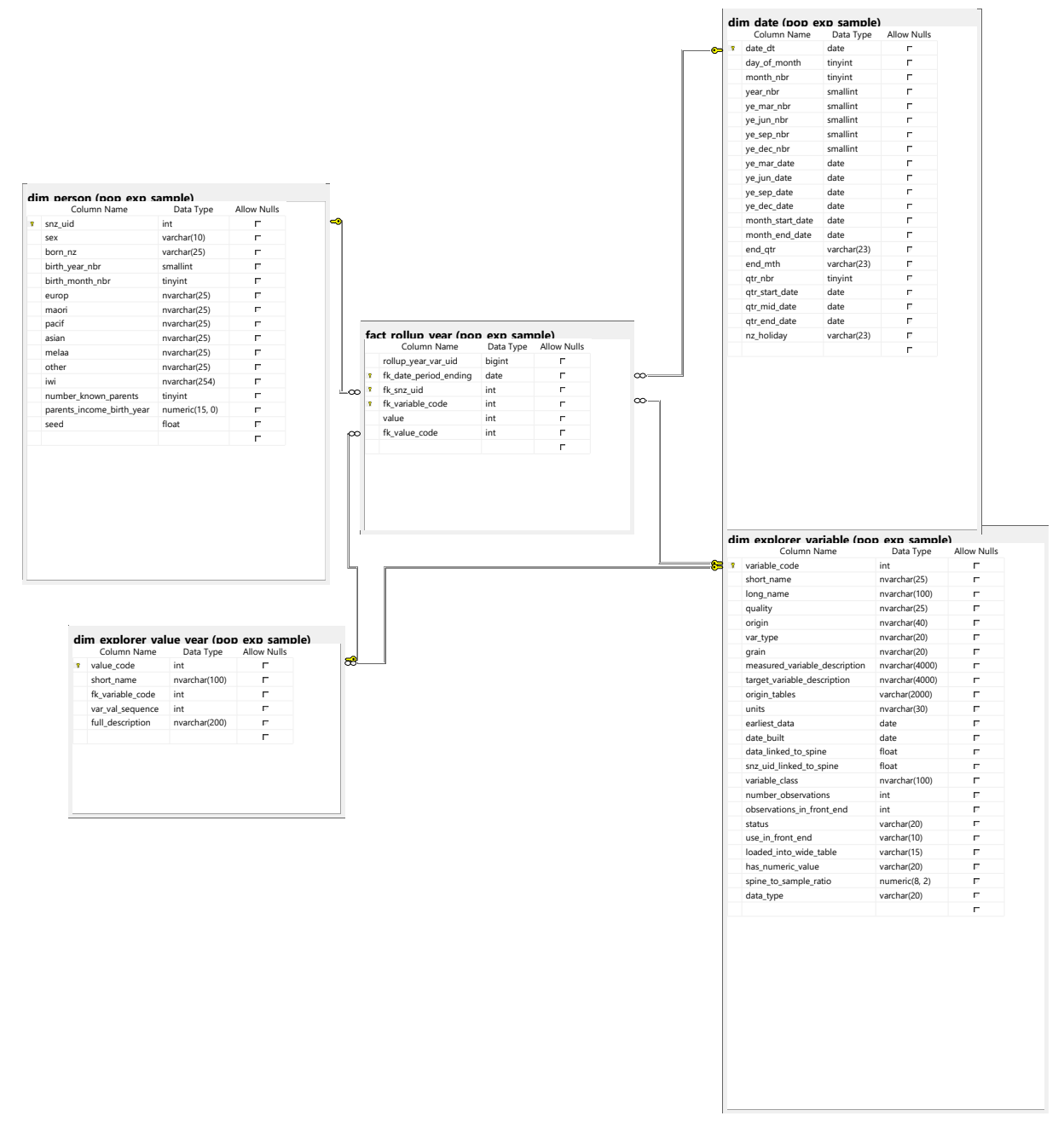

#### Table by table description

#### dim date

This is a standard part of a dimensionally modelled data warehouse that makes it easy by doing joins to relate days to important information about that day. In the case of the Population Explorer, it is used much more during the build than it is likely to be used by researchers.

The attributes of the  $dim\_date$  table such as 'ye\_mar\_nbr', 'ye\_mar\_date', 'month\_end\_date' should be self-explanatory; if not, a quick look at this should make it clear:

```
SELECT TOP 100 * FROM IDI Pop explorer.pop exp.dim date
```
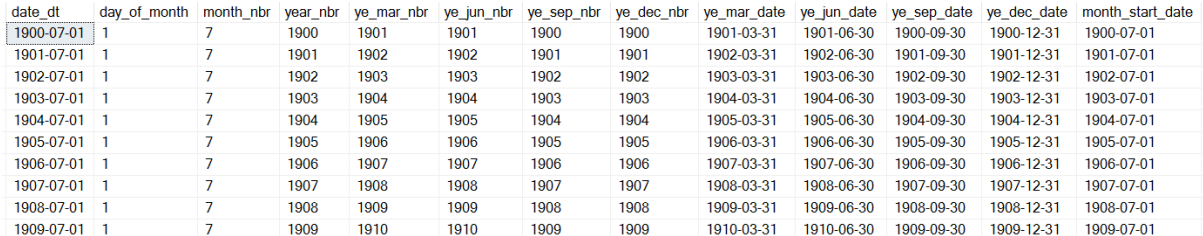

(some columns not shown)

#### dim person

The *dim\_person* table holds information on the enduring aspects of people – such as sex, ethnicity, parents' income in the year of their birth, etc.

The attributes are presented in text, not codes, in order to make querying simpler and resemble English as much as possible. For example, the query below:

```
SELECT
      COUNT(1) AS freq,
       sex
FROM IDI Pop_explorer.pop_exp.dim_person
GROUP BY sex
```
returns a meaningful cross tab immediately, with numbers for 'Male', 'Female' and 'No data'. Notice that NULL is not used as a value in textual attributes (although it is for numeric attributes such as parents\_income\_at\_birth when the value is not known) but they are explicitly written as 'No data'.

The version of the Datamart in the IDI\_Pop\_explorer database on WPRDSQL36, dim\_person is a complete collection of everyone on the IDI spine. In other versions used during development it can be a simple random sample from the IDI spine, with a "spine\_to\_sample\_ratio" greater than 1. This query from the variable dimension table (described later) will let you know if this is the case:

```
SELECT spine to sample ratio
FROM IDI Pop_explorer.pop_exp.dim_explorer_variable
WHERE short name = 'Generic'
```
# fact\_rollup\_year

The *fact\_rollup\_year* table contains the bulk of the data. It has one row for each combination of person, year, and variable. Each row has two columns for actual facts; one a numeric value and one a categorical. Most variables are meaningfully measured against both eg income can be "\$45,726" as well as "\$40,001 to \$50,000". Variables that are only meaningful in a categorical sense (eg "region most lived in this year") have zero in the value column

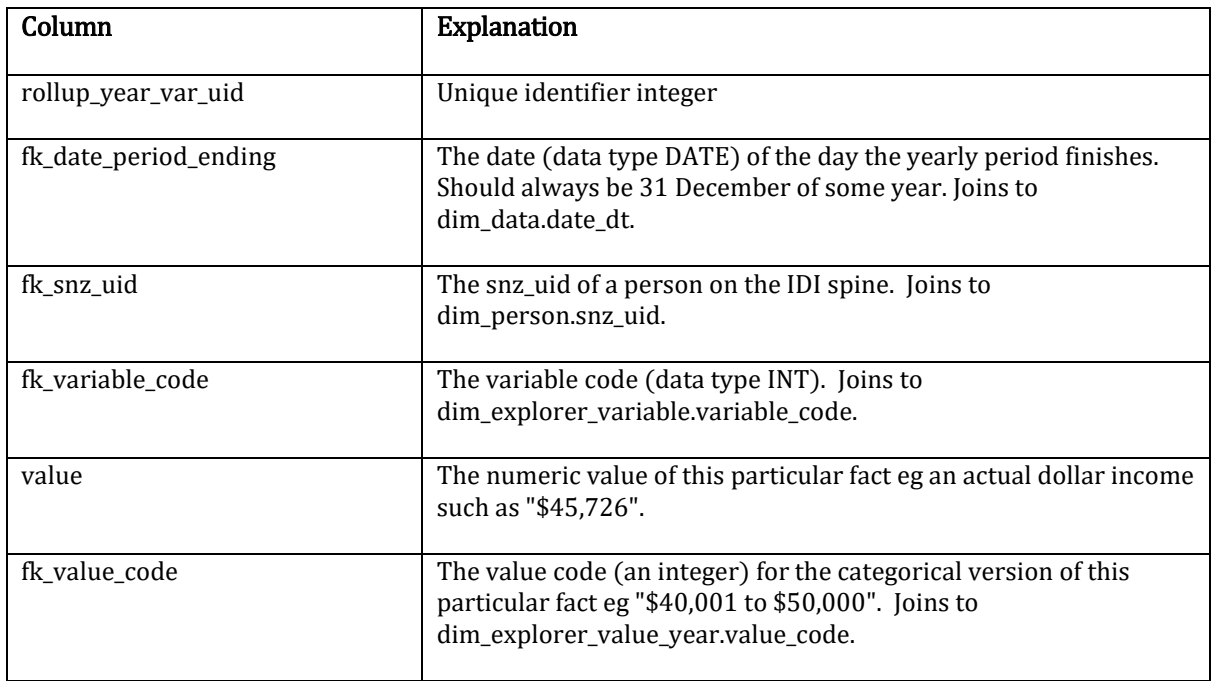

# dim\_explorer\_value\_year

The value dimension table exists to give meaningful English names for the coded categories for each variable. Note that all variables have their categories and codes in this one table; this is a key design feature to avoid proliferation of lookup tables in the database.

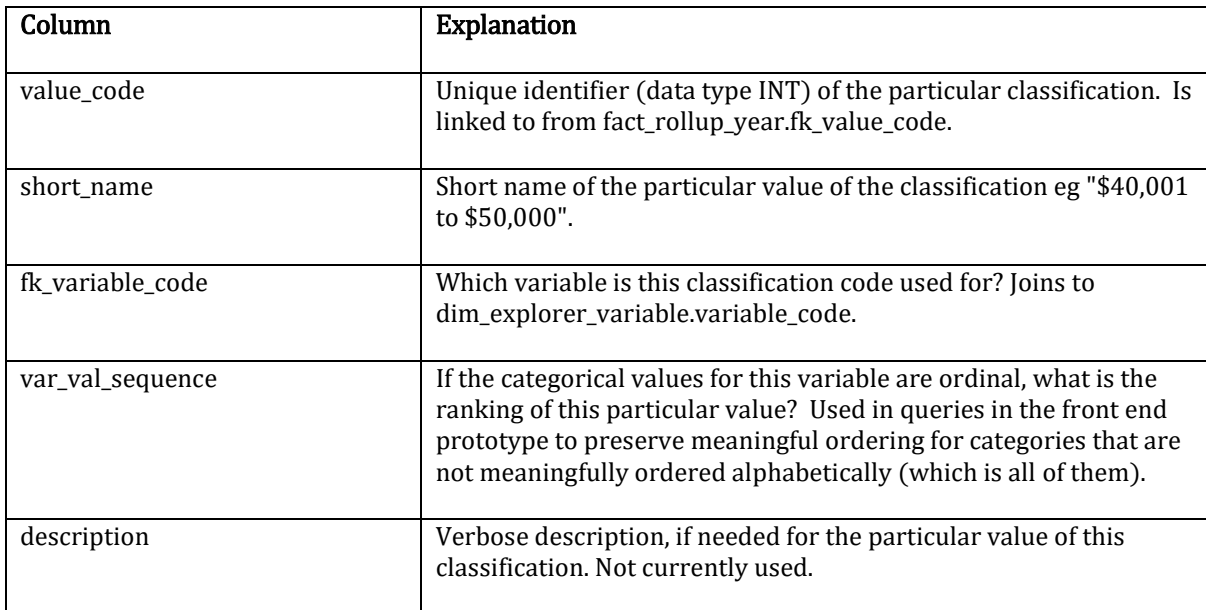

This query illustrates the relationship of the value and variable dimension tables (see dim\_explorer\_variable, next section), by showing the value codes and categories for a particular variable (in this case, Income).

# SELECT \* FROM IDI\_Pop\_explorer.pop\_exp.dim\_explorer\_value\_year AS val INNER JOIN IDI Pop explorer.pop exp.dim explorer variable AS vr ON val.fk\_variable\_code = vr.variable\_code WHERE vr.short\_name = 'Income'

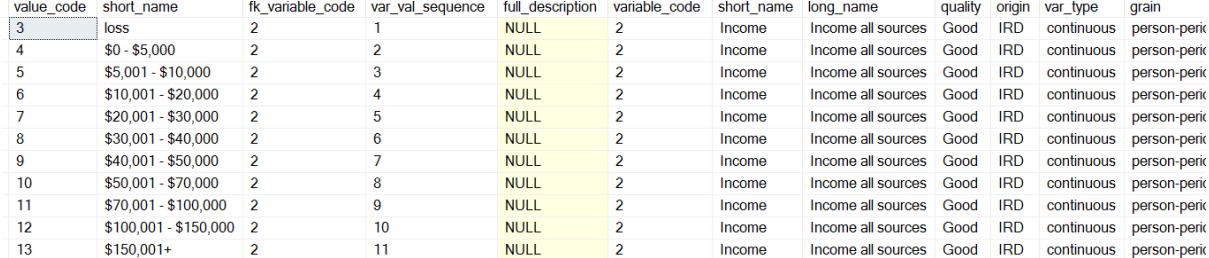

# dim\_explorer\_variable

The variable dimension table contains attributes for each of the variables in the Datamart. Some of these are aimed at helping researchers understand each variable; some are used primarily during the build process but still have information of possible use:

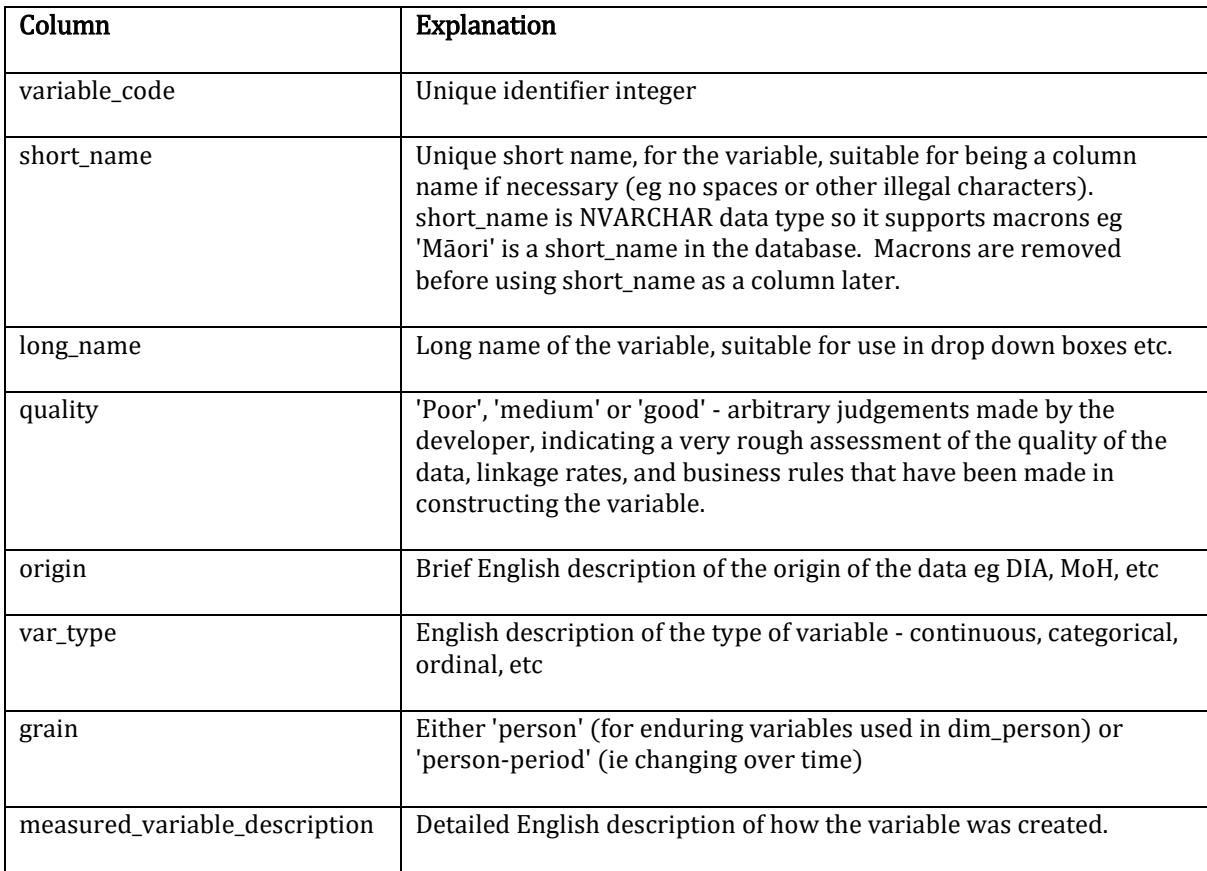

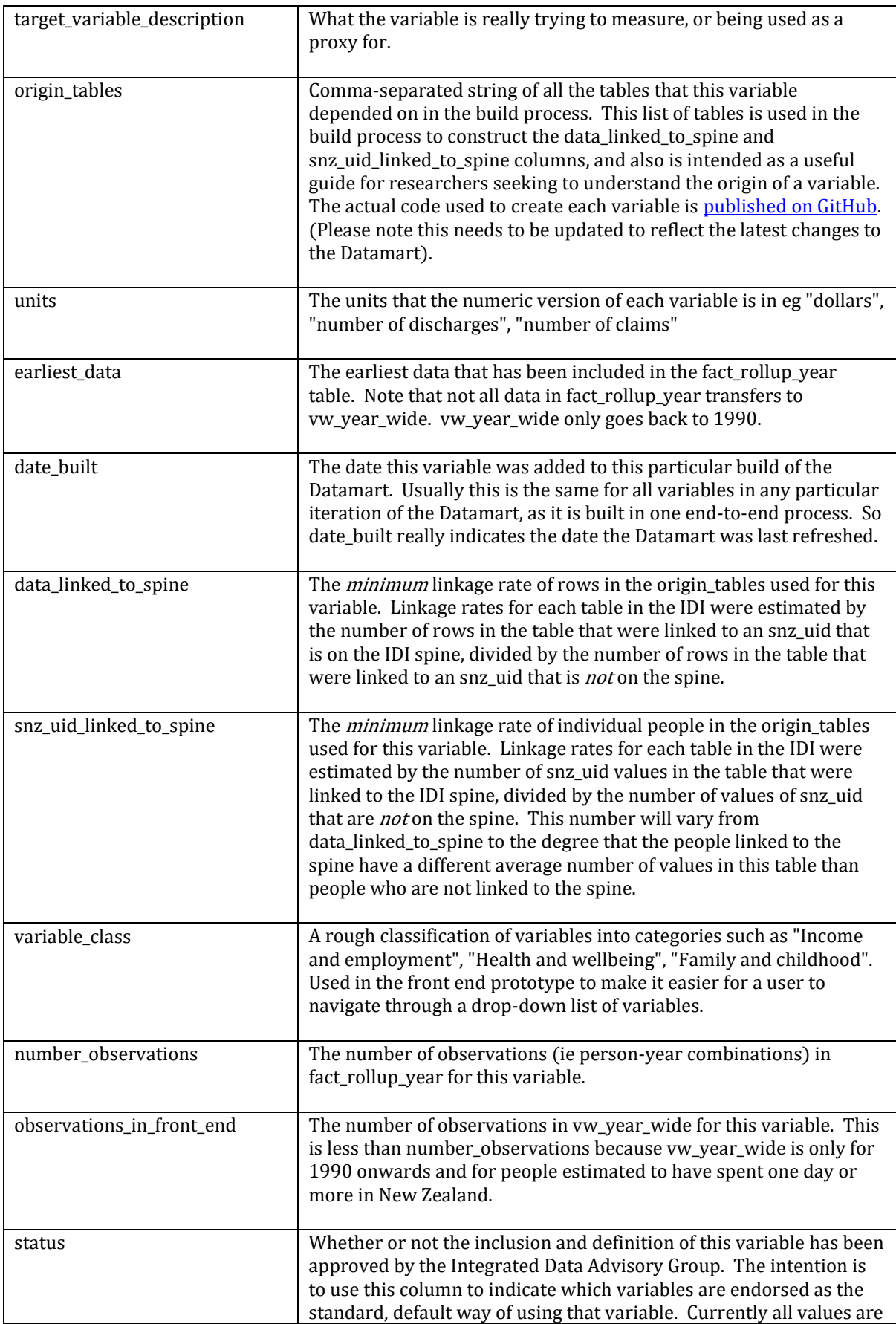

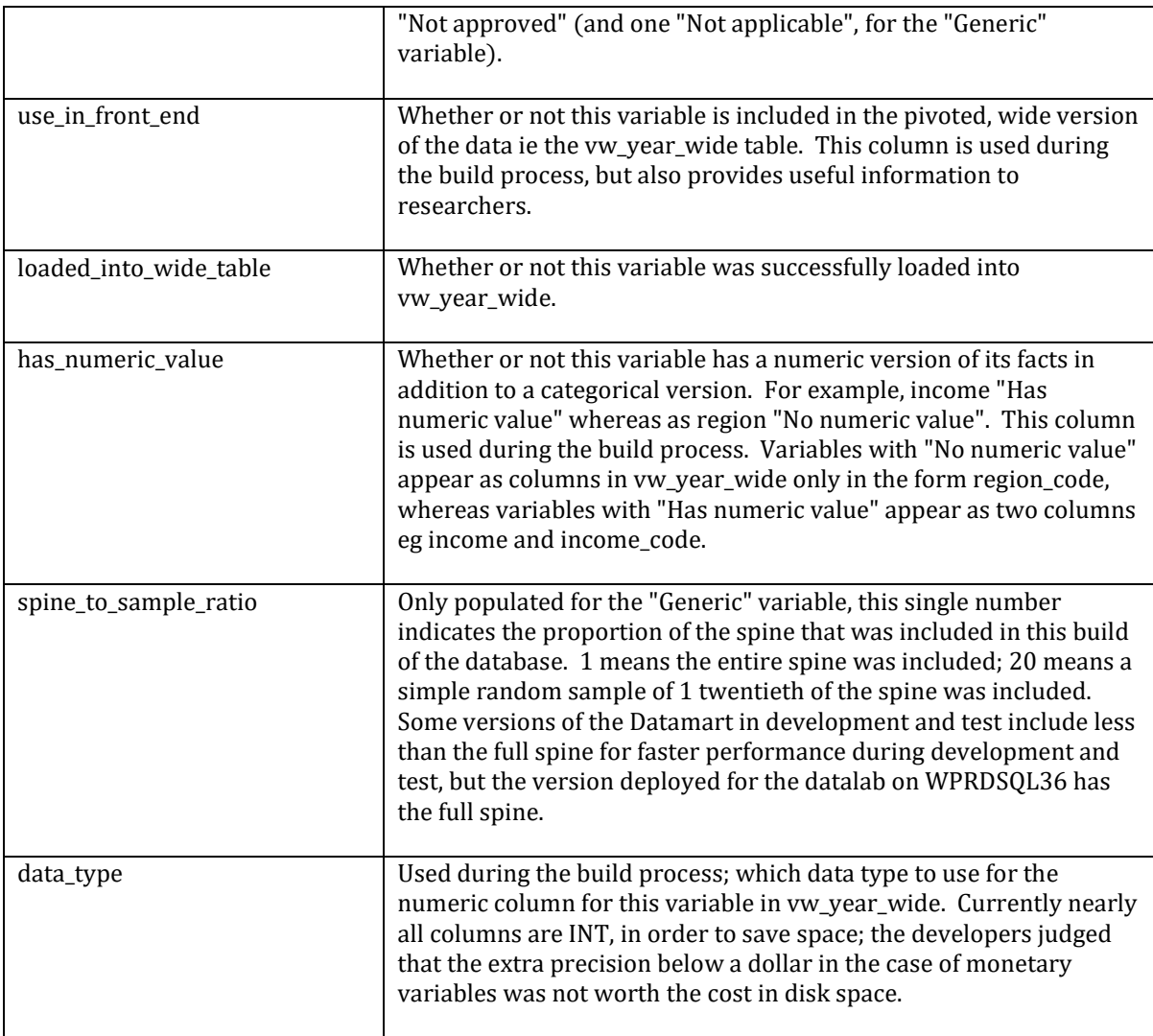

# Example queries combining the "core" tables

```
SQL - Total and mean income by year:
```

```
USE IDI_Pop_explorer
```

```
SELECT<br>COUNT(1)
                 AS people with income,
     SUM(value) AS income,
     AVG(value) AS mean_income_of_those_with_any,
     fk_date_period_ending
FROM pop_exp.fact_rollup_year AS f
INNER JOIN pop_exp.dim_explorer_variable AS vr
     ON f.fk_variable_code = vr.variable_code
WHERE vr.short_name = 'Income'
GROUP BY fk_date_period_ending
order by fk date period ending
```
SQL - Number of people in each benefits category by Māori ethnicity:

```
SELECT
      COUNT(1) AS people_with_income,
      val.short_name AS benefits_category,
      val.var_val_sequence,<br>AVG(value) AS
                         AS mean benefits in this category,
      maori,
      fk date period ending
FROM pop_exp.fact_rollup_year 
AS f<br>
INNER JOIN pop exp.dim explorer variable 
AS vr
INNER JOIN pop_exp.dim_explorer_variable
      ON f.fk_variable_code = vr.variable_code
INNER JOIN pop_exp.dim_explorer_value_year AS val
      ON f.fk value code = val.value code
INNER JOIN pop_exp.dim_person AS p
      ON f.fk snz uid = p.snz uid
WHERE vr.short_name = 'Benefits'
GROUP BY fk_date_period_ending, val.short_name, maori, var_val_sequence
ORDER BY fk date period ending, maori, var val sequence
```
# Full view of core layer

Overview

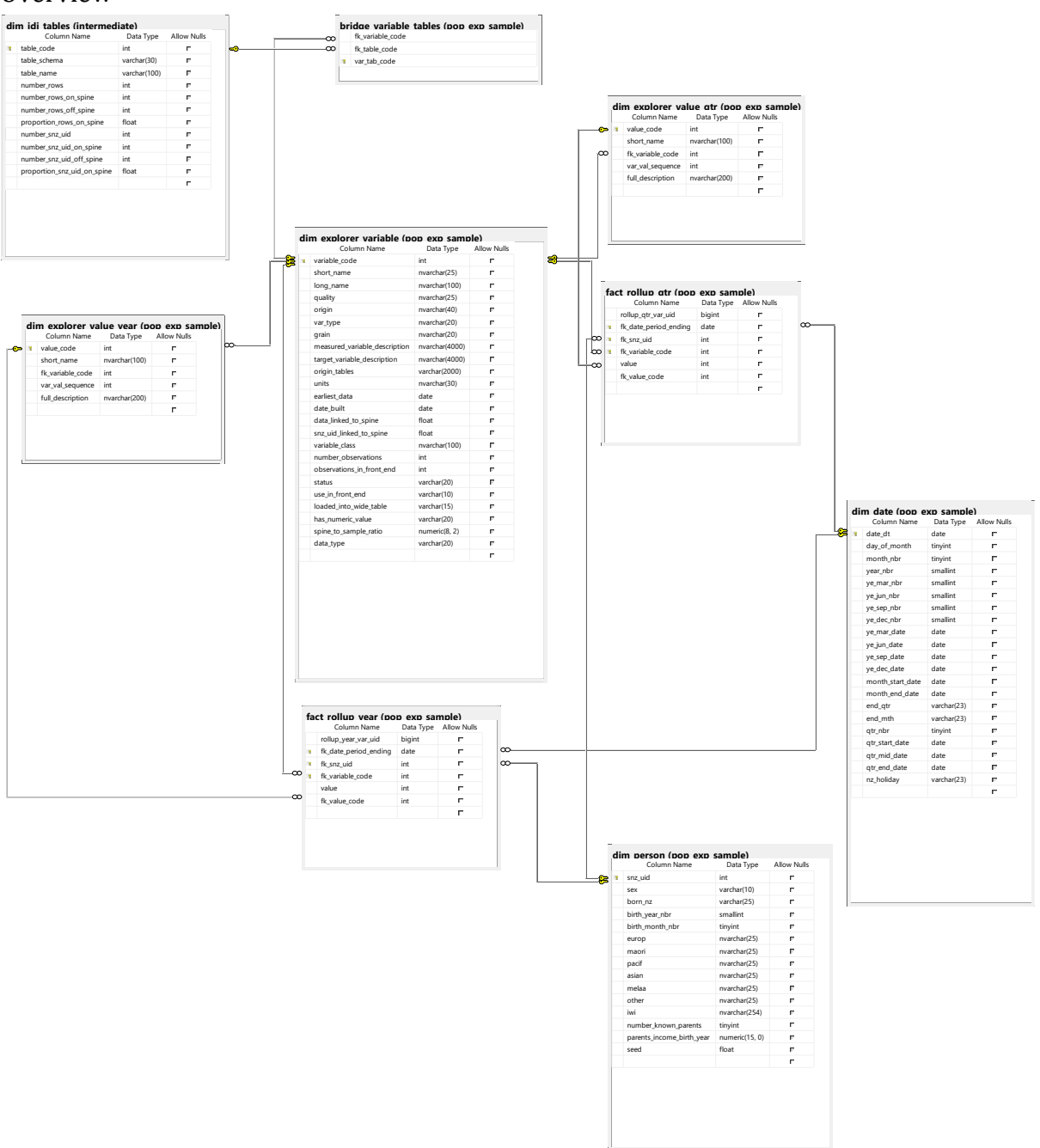

# Additional tables

Some tables in what could be regarded as the core data model of the Population Explorer were not described in the previous, simplified section. Those tables are listed here.

# fact\_rollup\_qtr and dim\_explorer\_value\_qtr

The quarterly version of the database is a work in progress. The *fact\_rollup\_qtr* has the same shape as *fact\_rollup\_year* and, as the name implies, it contains quarterly data. Not all variables included in fact\_rollup\_year yet have quarterly versions. dim\_explorer\_value\_qtr is the quarterly equivalent of dim\_explorer\_value\_year.

#### fact\_rollup\_qtr and fact\_rollup\_yr use the same variable codes

(dim\_explorer\_variable.variable\_code), but they have different value codes. This is because value classifications useful for annual data are unlikely to work with quarterly data (eg the bands for `Income` in *dim\_explorer\_value\_qtr* have cut-offs at 1/4 the value of those in dim\_explorer\_value\_year.

#### Pop\_exp.dim\_idi\_tables

This table has a row for each table in IDI\_Clean that includes a column *snz\_uid*. This is not all tables in IDI\_Clean, only those that link directly to individuals.

The column names of *dim\_idi\_tables* should be self-explanatory:

- table\_code
- table\_schema
- table name
- number\_rows
- number\_rows\_on\_spine
- number\_rows\_off\_spine
- proportion\_rows\_on\_spine
- number\_snz\_uid
- number\_snz\_uid\_on\_spine
- number snz uid off spine
- proportion\_snz\_uid\_on\_spine

The "on spine" concept is as described above for the  $dim\_explore\_variable$  table.

The intermediate.dim\_idi\_tables table is not a core part of the Population Explorer, but might be of interest to researchers. Some of the key information from it has been incorporated into dim\_explorer\_variable.

# "Wide table"

# **Overview**

In addition to the core layer, an additional wide table is provide for analysts' convenience

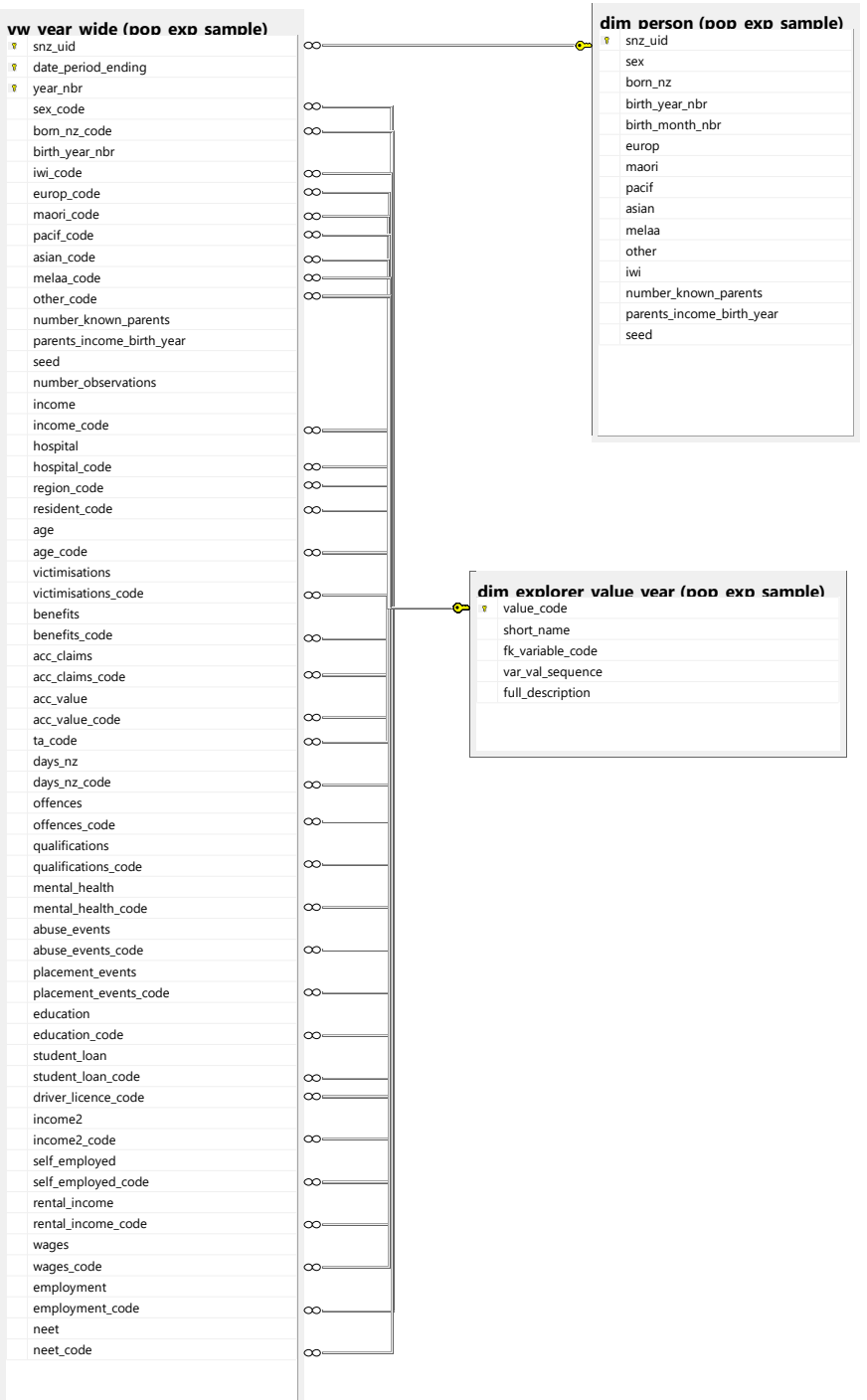

Use

This table does not have all the data in the more efficiently shaped fact rollup\_year but is easier to write queries against. For example, the 20+ lines of SQL used earlier in the query to create the scatter plot of income and student loans could be replaced with this six line version:

```
SELECT TOP 10000 
       income,
       student loan
FROM IDI_Pop_Explorer.pop_exp.vw_year_wide
WHERE year_nbr = 2012
ORDER BY NEWID()
```
(actually, the result is not exactly the same, mostly because the above query includes people with NULL ie no data against both items - this could be changed with adding AND income IS NOT NULL AND student loan IS NOT NULL to the WHERE clause).

The SQL generated by the Population Explorer front end prototype uses the vw\_year\_wide table as its main source. The SQL it generates can be used directly in Management Studio, or integrated into R, Stata or SAS programs.

# Known issues

 Individuals that should have qualification code "3.5" as their "value" for qualification have been truncated to "3". However, they have the correct categorical value\_code, which equates to "Other tertiary qualification", in between NCEA3 and a degree. Most users would use the categories rather than a pseudo-continuous number for qualification; there are only a relatively small number of these individuals; and the cost of accommodating 3.5 would be to convert the data type of fact\_rollup\_year.value from INT to a type that takes up more space and has poorer performance.